# **creole - Anomalie #547**

# **gen\_config : désactiver la création d'onglets avec la molette de la souris**

10/05/2010 14:51 - Joël Cuissinat

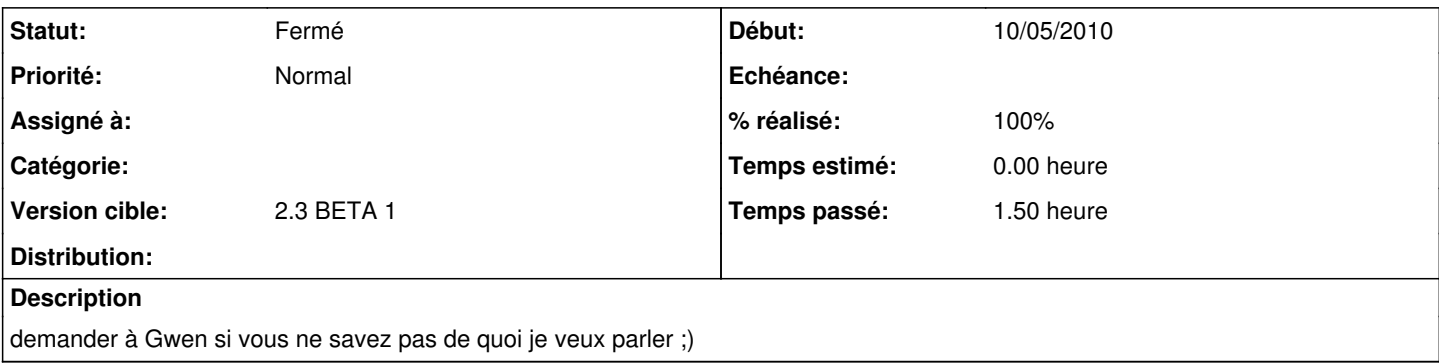

#### **Révisions associées**

#### **Révision 3ac47a58 - 10/05/2010 15:39 - Joël Cuissinat**

pas de scroll sur les onglets (fixes #547)

#### **Révision 5e280597 - 13/05/2016 19:00 - yllen**

clean-up var usage - see #547

### **Historique**

## **#1 - 10/05/2010 15:38 - Joël Cuissinat**

*- Projet changé de Distribution EOLE à creole*

### **#2 - 10/05/2010 15:40 - Joël Cuissinat**

- *Statut changé de Nouveau à Résolu*
- *% réalisé changé de 0 à 100*

Appliqué par commit [3ac47a58b50690ba9475ad8525e48d025dd26cb9](https://dev-eole.ac-dijon.fr/projects/creole/repository/revisions/3ac47a58b50690ba9475ad8525e48d025dd26cb9).

## **#3 - 05/07/2010 16:02 - Joël Cuissinat**

*- Statut changé de Résolu à Fermé*